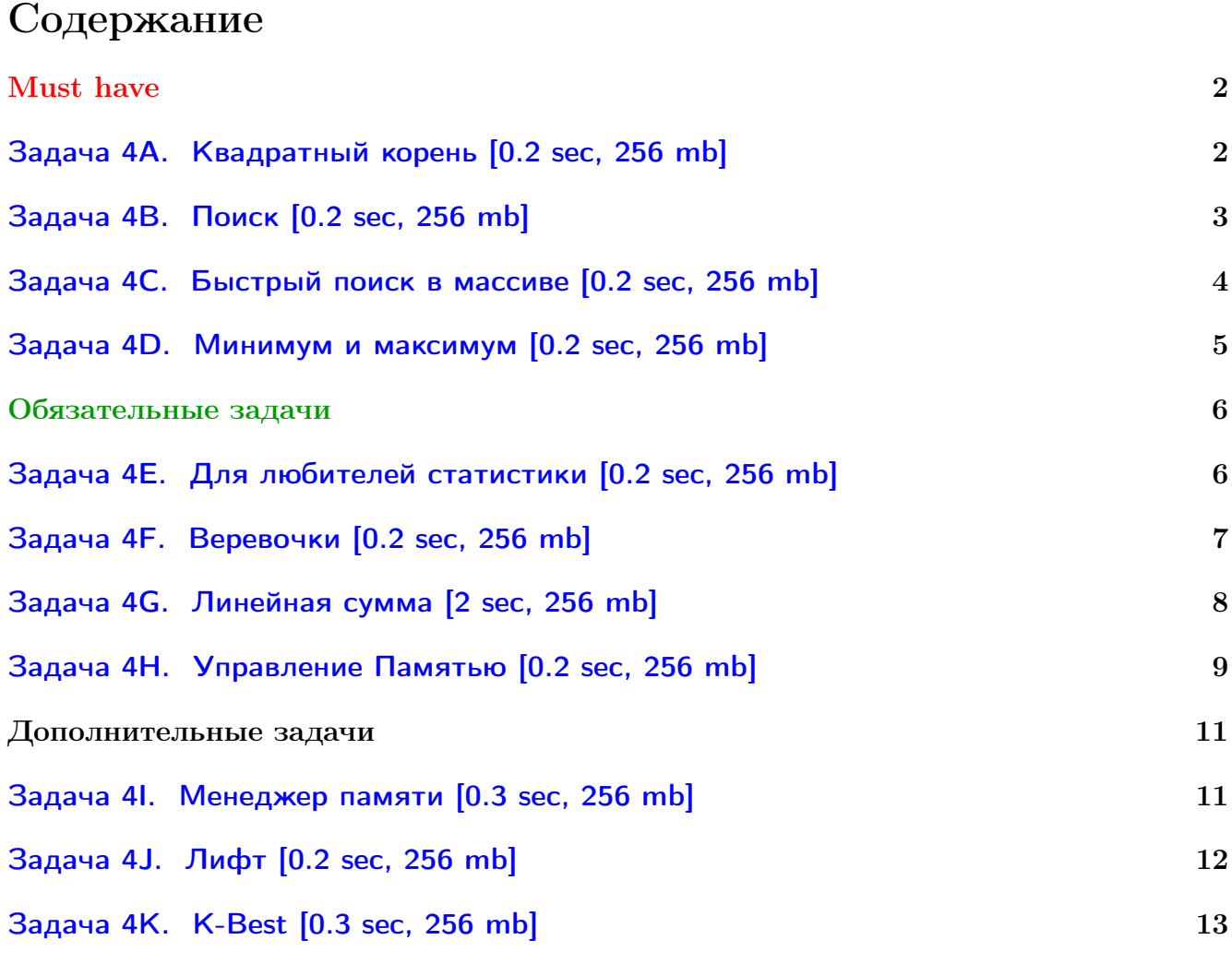

Обратите внимание, входные данные лежат в стандартном потоке ввода (он же stdin), вывести ответ нужно в стандартный поток вывода (он же stdout).

В некоторых задачах большой ввод и вывод. Пользуйтесь [быстрым вводом-выводом.](http://acm.math.spbu.ru/~sk1/algo/input-output/fread_write_export.cpp.html)

В некоторых задачах нужен STL, который активно использует динамическую память (set-ы, map-ы) [переопределение стандартного аллокатора](http://acm.math.spbu.ru/~sk1/algo/memory.cpp.html) ускорит вашу программу.

Обратите внимание на GNU C++ компиляторы с суффиксом inc, они позволяют пользоваться [дополнительной библиотекой.](http://acm.math.spbu.ru/~sk1/algo/lib/optimization.h.html) Под ними можно сдать [вот это.](http://acm.math.spbu.ru/~sk1/algo/lib/)

# <span id="page-1-0"></span>Must have

# <span id="page-1-1"></span>Задача 4A. Квадратный корень [0.2 sec, 256 mb]

.<br>Дано целое число *n* от 0 до 2<sup>64</sup> – 1. Ваша задача – найти  $| \sqrt{ }$  $\overline{n}|.$ 

## Формат входных данных

Мультитест. На каждой строке по числу  $n$ . Не более 1000 строк.

## Формат выходных данных

Для каждого  $n$  на отдельной строке ответ на запрос.

## Примеры

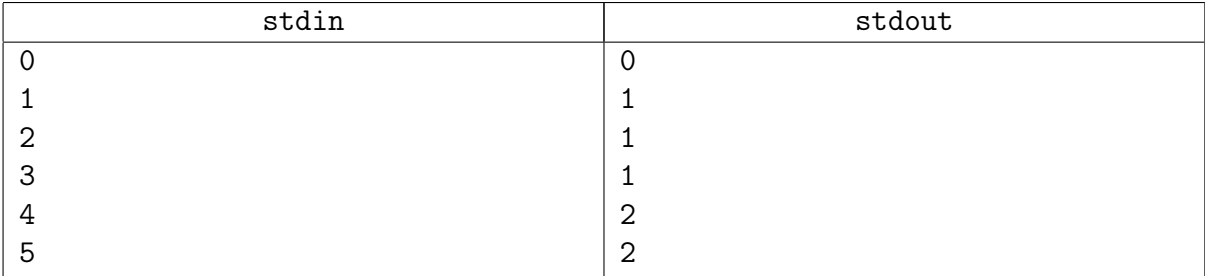

## Замечание

Целые числа такого типа помещаются в uint64\_t в [C++11](http://en.cppreference.com/w/cpp/types/integer).

Эту задачу обязательно сдать бинпоиском в целых числах.

Можете также поэкспериментировать с вещественными типами double, long double.

# <span id="page-2-0"></span>Задача 4B. Поиск [0.2 sec, 256 mb]

В этой задаче нужно уметь выяснять, содержится ли число в последовательности.

## Формат входных данных

В первой строке входного файла заданы через пробел два целых числа  $n$  и  $k$  $(1 \le n \le 300\,000, 1 \le k \le 300\,000)$ . Во второй строке задана последовательность из *n* отсортированных целых чисел  $a_1, a_2, ..., a_n$ , записанных через пробел  $(1 \leqslant a_i \leqslant 10^9)$ . В третьей строке записаны запросы —  $k$  целых чисел  $b_1, b_2, ..., b_k$  записанных через пробел, в порядке возрастания  $(1 \leqslant b_j \leqslant 10^9).$ 

#### Формат выходных данных

В выходной файл выведите  $k$  строк. В  $j$ -ой строке выведите "YES", если число  $b_j$  содержится в последовательности  ${a_i}$ , и "NO" в противном случае.

#### Примеры

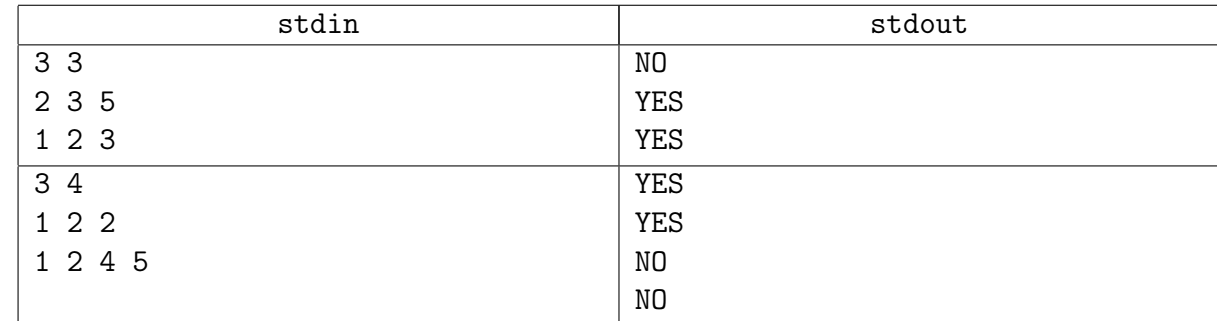

#### Замечание

В этой задаче можно использовать STL =)

# <span id="page-3-0"></span>Задача 4C. Быстрый поиск в массиве [0.2 sec, 256 mb]

Дан массив из  $N$  целых чисел. Все числа от  $-10^9$  до  $10^9$ . Нужно уметь отвечать на запросы вида "Сколько чисел имеют значения от  $L$  до  $R$ ".

#### Формат входных данных

Число  $N$   $(1 \leq N \leq 10^5)$ . Далее  $N$  целых чисел. Затем число запросов  $K$   $(1 \leq K \leq 10^5)$ . Далее  $K$  пар чисел  $L, R$   $(-10^9 \leqslant L \leqslant R \leqslant 10^9) -$  собственно запросы.

#### Формат выходных данных

Выведите  $K$  чисел — ответы на запросы.

#### Пример

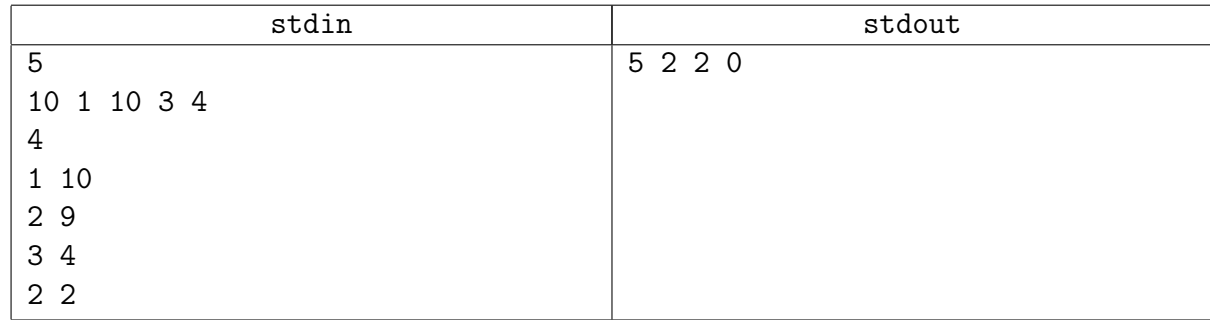

#### Замечание

В этой задаче можно использовать STL =)

Можно не использовать, если не используете, важно написать ровно одну функцию "бинпоиск".

## <span id="page-4-0"></span>Задача 4D. Минимум и максимум [0.2 sec, 256 mb]

Пусть есть мультимножество целых чисел (множество с возможными повторениями). Необходимо реализовать структуру данных для их хранения, поддерживающую следующие операции: GetMin - извлечение минимума, GetMax - извлечение максимума, Insert (N) добавление числа в множество.

#### Формат входных данных

В первой строке входного файла записано одно целое число  $N$  (1  $\leq N \leq 100000$ ) – число запросов к структуре. Затем в  $N$  строках следуют запросы по одному в строке: GetMin, GetMax, Insert(A) - извлечение минимума, максимума и добавление числа  $A$  $(1 \leq A \leq 2^{31} - 1)$ . Запросы корректны, то есть нет операций извлечения для пустого множества.

#### Формат выходных данных

Для каждого запроса GetMin или GetMax выведите то число, которое было извлечено.

#### Примеры

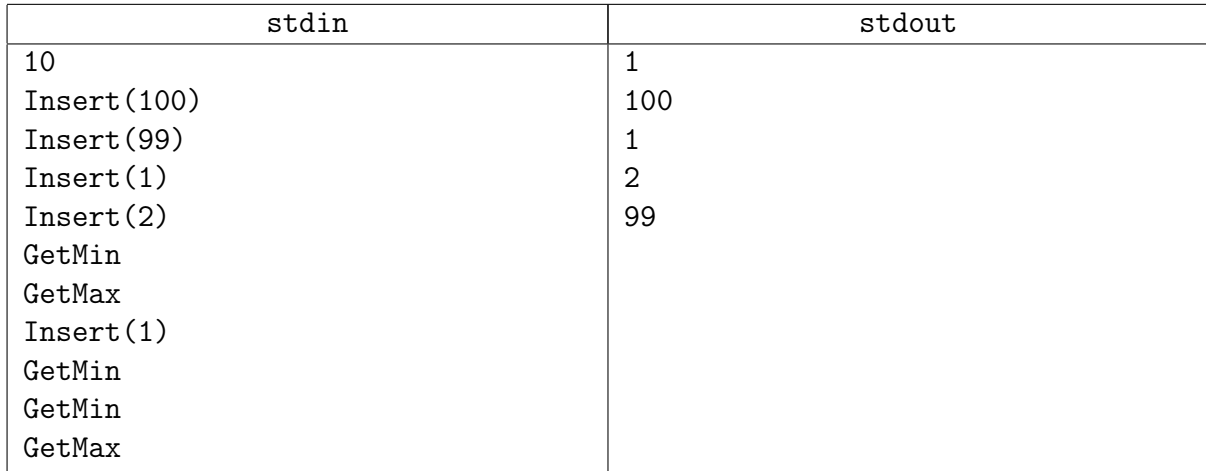

#### Замечание

В этой задаче запрещается использовать STL-контейнеры сложнее vector-а.

# <span id="page-5-0"></span>Обязательные задачи

# <span id="page-5-1"></span>Задача 4Е. Для любителей статистики [0.2 sec, 256 mb]

Вы никогда не задумывались над тем, сколько человек за год перевозят трамваи города с десятимиллионным населением, в котором каждый третий житель пользуется трамваем по два раза в день?

Предположим, что на планете Земля *п* городов, в которых есть трамваи. Любители статистики подсчитали для каждого из этих городов, сколько человек перевезено трамваями этого города за последний год. Из этих данных была составлена таблица, в которой города были отсортированы по алфавиту. Позже выяснилось, что для статистики названия городов несущественны, и тогда их просто заменили числами от 1 до *п*. Поисковая система, работающая с этими данными, должна уметь быстро отвечать на вопрос, есть ли среди городов с номерами от l до  $r$  такой, что за год трамваи этого города перевезли ровно  $x$  человек. Вам предстоит реализовать этот модуль системы.

## Формат входных данных

В первой строке дано целое число n,  $0 \lt n \lt 70000$ . В следующей строке приведены статистические данные в виде списка целых чисел через пробел, *i*-е число в этом списке количество человек, перевезенных за год трамваями *i*-го города. Все числа в списке положительны и не превосходят  $10^9 - 1$ . В третьей строке дано количество запросов  $q, 0 < q < 70000$ . В следующих q строках перечислены запросы. Каждый запрос — это тройка целых чисел  $l$ , r и x, записанных через пробел  $(1 \leq l \leq r \leq n, 0 < x < 10^9)$ .

## Формат выходных данных

Выведите строку длины q, в которой *i*-й символ равен 1, если ответ на *i*-й запрос утвердителен, и 0 в противном случае.

#### Пример

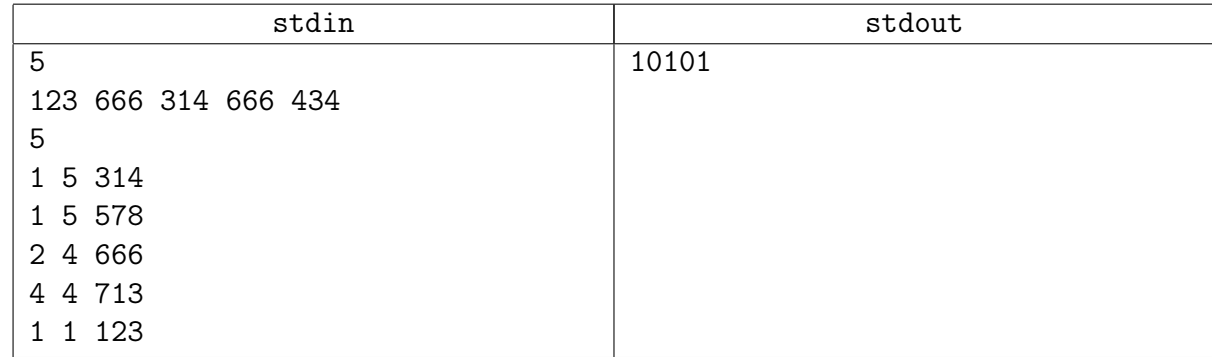

Замечание

Разобрано на практике.

# <span id="page-6-0"></span>Задача 4F. Веревочки [0.2 sec, 256 mb]

С утра шел дождь, и ничего не предвещало беды. Но к обеду выглянуло солнце, и в лагерь заглянула СЭС. Пройдя по всем домикам и корпусам, СЭС вынесла следующий вердикт: бельевые веревки в жилых домиках не удовлетворяют нормам СЭС. Как выяснилось, в каждом домике должно быть ровно по одной бельевой веревке, и все веревки должны иметь одинаковую длину. В лагере имеется N бельевых веревок и K домиков. Чтобы лагерь не закрыли, требуется так нарезать данные веревки, чтобы среди получившихся веревочек было одинаковой длины. Размер штрафа обратно пропорционален длине бельевых веревок, которые будут развешены в домиках. Поэтому начальство лагеря стремиться максимизировать длину этих веревочек.

#### Формат входных данных

В первой строке заданы два числа –  $N$   $(1 \le N \le 10001)$  и  $K$   $(1 \le K \le 10001)$ . Далее в каждой из последующих  $N$  строк записано по одному числу — длине очередной бельевой веревки. Длина веревки задана в сантиметрах. Все длины лежат в интервале от 1 сантиметра до 100 километров включительно.

#### Формат выходных данных

В выходной файл следует вывести одно целое число — максимальную длину веревочек, удовлетворяющую условию, в сантиметрах. В случае, если лагерь закроют, выведите 0.

#### Пример

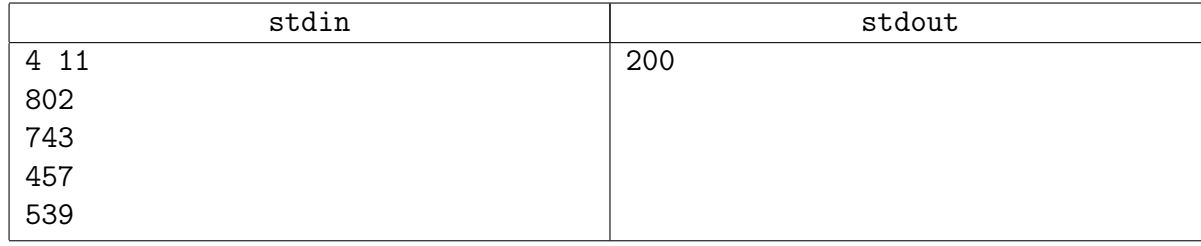

# <span id="page-7-0"></span>Задача 4G. Линейная сумма [2 sec, 256 mb]

Есть *п* случайных точек на прямой с координатами от 0 до  $2^{32} - 1$ . У каждой точки есть значение от 0 до  $2^{32} - 1$ . Вам нужно обработать q случайных запросов вида "сумма значений точек, с координатами от  $l$  до  $r$  включительно".

## Формат входных данных

На первой строке числа *n*, *q*.  $(1 \le n \le 2^{20}, 1 \le q \le 2^{23})$ . На второй строке пара целых чисел *a*, *b* от 1 до  $10^9$ , используемая в генераторе случайных чисел.

```
1. unsigned int cur = 0; // беззнаковое 32-битное число
```

```
2. unsigned int nextRand24() {
       cur = cur * a + b; // вычисляется с переполнениями
3<sub>1</sub>return cur » 8; // число от 0 до 2^{24} - 1.
4.
5. \}6. unsigned int nextRand32() {
       unsigned int a = nextRand24(), b = nextRand24();
7.
       return (а « 8) \hat{b}; // число от 0 до 2^{32} - 1.
8.
9. \}Каждая точка генерируется следующим образом:
1. value = nextRand32(); // значение точки
```

```
2. x = \text{nextRand32}(); // координата точки
```
Каждый запрос генерируется следующим образом:

```
1. 1 = nextRand32();
```
- 2.  $r = \text{nextRand32}()$ ;
- 3. if  $(1 > r)$  swap $(1, r)$ ; // получили отрезок [1.. г] Сперва генерируются точки, затем запросы.

## Формат выходных данных

Выведите сумму ответов на все запросы по модулю  $2^{32}$ .

## Примеры

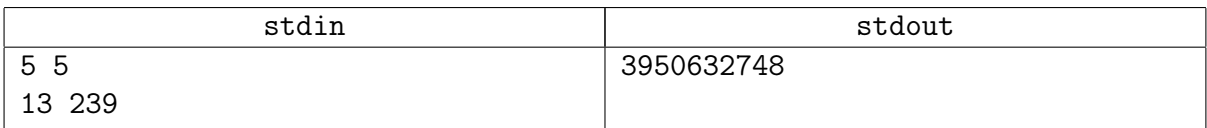

## Замечание

Заметьте, координаты точек могут повторяться.

Если есть несколько точек с равным х, не выбрасывайте их, сохраните их все;)

```
p = \{value, x\}p[0] = \{13, 41645\}p[1] = {7695587, 1253435649}p[2] = {749170640, 2683600557}p[3] = {2444595881, 1270561959}p[4] = {3436107648, 486388002}Напомним, сложение по модулю 2^{32} – вычисление в типе unsigned int (uint32_t).
```
# <span id="page-8-0"></span>Задача 4Н. Управление Памятью [0.2 sec, 256 mb]

Недавно школьники изобрели новый язык программированию. Язык называется D++. На самом деле не важно, слышали ли вы уже про этот язык, или нет. Важно, что, чтобы запускать программы на языке D++, нужна новая операционная система. Новая ОС должна быть достаточно мощной, должна работать быстро и иметь кучу возможностей. Но это всё в будущем. А сейчас нужно... Нет. Не нужно придумывать название для новой ОС. Вам предстоит реализовать первый модуль в новой ОС. Конечно, этот модуль - модуль управления памятью. Давайте обсудим, как он должен работать.

Наша ОС будет выделять память кусками, назовём их "блоки". Блоки нумеруются целыми числами от 1 до N. Когда ОС требуется больше памяти, она обращается к модулю управления памятью. Чтобы обработать такой запрос, модуль должен найти свободный блок памяти с минимальным номером. Можете смело предположить, что памяти достаточно, чтобы обработать все запросы. Определим понятие "свободный блок". В момент первого запроса к памяти все блоки свободны. Занятый блок становится свободным, если к нему нет запросов доступа в течении T минут. Вас может удивить запись "запрос доступа к занятому блоку". Что же это значит? Ответ прост: в любой момент времени модуль управления памятью может получить запрос доступа к занятому блоку памяти. Обработка такого запроса происходит следующим образом: модуль проверяет, правда ли запрашиваемый блок занят. Если да, запрос считается успешным и блок остаётся занятым ещё на T минут. Иначе запрос считается ошибочным. Это всё, что нужно знать. Ваша задача – реализовать алгоритм для  $N = 30000$ и  $T = 10$  минутам.

#### Формат входных данных

Каждая строка ввода содержит запрос доступа к блоку памяти или запрос на выделение памяти. Запрос выделения памяти имеет форму "<Time> +", где <Time> - неотрицательное целоые число не более 65000. Время даётся в секундах. Запрос доступа к памяти имеет форму "<Time>. <BlockNo>", где <Time> значит то же, что и выше, а <BlockNo> - целое число от 1 до N. Всего будет не более 80 000 запросов.

## Формат выходных данных

Для каждой строки ввода нужно вывести ровно одну строку с ответом на запрос. На запрос выделения памяти выведите целое число – номер выделенного блока. Как было уже замечено выше, вы можете предположить, что одновременно будет нужно не более  $N$  блоков. Для запроса доступа к блоку памяти нужно выести один символ:

- "+" если запрос успешен (блок занят)
- "-" если запрос ошибочен (блок свободен)

Запросы даны в порядке возрастания времени. Запросы с одинаковым временем должны обрабатываться в том порядке, в котором даны.

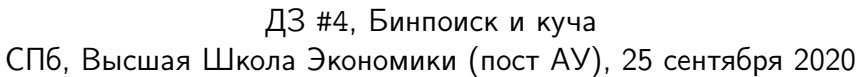

# Примеры

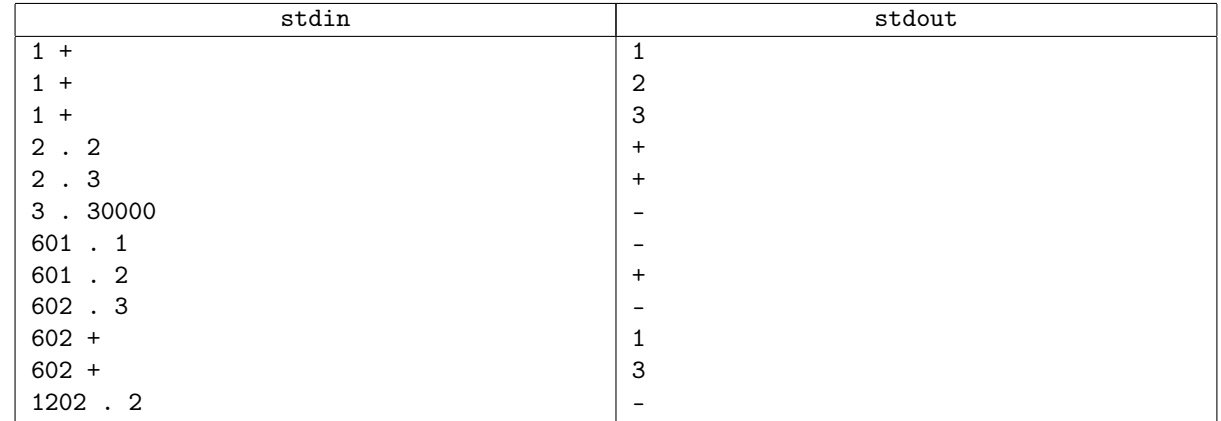

# <span id="page-10-0"></span>Дополнительные задачи

# <span id="page-10-1"></span>Задача 41. Менеджер памяти [0.3 sec, 256 mb]

Пете поручили написать менеджер памяти для новой стандартной библиотеки языка H++. В распоряжении у менеджера находится массив из N последовательных ячеек памяти, пронумерованных от 1 до N. Задача менеджера – обрабатывать запросы приложений на выделение и освобождение памяти. Запрос на выделение памяти имеет один параметр  $K$ . Такой запрос означает, что приложение просит выделить ему K последовательных ячеек памяти. Если в распоряжении менеджера есть хотя бы один свободный блок из  $K$  последовательных ячеек, то он обязан в ответ на запрос выделить такой блок. При этом непосредственно перед самой первой ячейкой памяти выделяемого блока не должно располагаться свободной ячейки памяти. После этого выделенные ячейки становятся занятыми и не могут быть использованы для выделения памяти, пока не будут освобождены. Если блока из  $K$  последовательных свободных ячеек нет, то запрос отклоняется. Запрос на освобождение памяти имеет один параметр Т. Такой запрос означает, что менеджер должен освободить память, выделенную ранее при обработке запроса с порядковым номером Т. Запросы нумеруются, начиная с единицы. Гарантируется, что запрос с номером  $T$  – запрос на выделение, причем к нему еще не применялось освобождение памяти. Освобожденные ячейки могут снова быть использованы для выделения памяти. Если запрос с номером T был отклонен, то текущий запрос на освобождение памяти игнорируется. Требуется написать менеджер памяти, удовлетворяющий приведенным критериям.

## Формат входных данных

Первая строка входного файла содержит числа  $N$  и  $M$  – количество ячеек памяти и количество запросов соответственно  $(1 \le N \le 2^{31} - 1; 1 \le M \le 10^5)$ . Каждая из следующих М строк содержит по одному числу:  $(i+1)$ -я строка входного файла  $(1 \leq i \leq M)$  содержит либо положительное число K, если *i*-й запрос – запрос на выделение с параметром K  $(1 \leq K \leq N)$ , либо отрицательное число  $-T$ , если *i*-й запрос – запрос на освобождение с параметром  $T$   $(1 \leq T < i)$ .

#### Формат выходных данных

Для каждого запроса на выделение памяти выведите в выходной файл результат обработки этого запроса: для успешных запросов выведите номер первой ячейки памяти в выделенном блоке, для отклоненных запросов выведите число  $-1$ . Результаты нужно выводить в порядке следования запросов во входном файле.

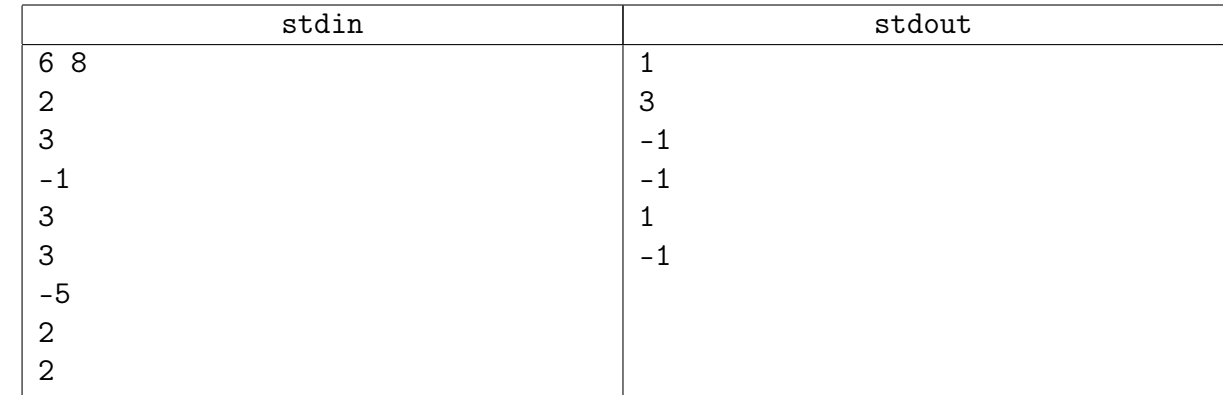

#### Примеры

# <span id="page-11-0"></span>Задача 4J. Лифт [0.2 sec, 256 mb]

Высокое здание, состоящее из  $N$  этажей, оснащено только одним лифтом. Парковка находится ниже фундамента здания, что соответствует одному этажу ниже первого. Этажи пронумерованы от 1 до N снизу вверх. Про каждый этаж известно количество человек, желающих спуститься на лифте на парковку. Пусть для *i*-го этажа эта величина равна  $A_i$ . Известно, что лифт не может перевозить более  $C$  человек единовременно, а также то, что на преодоление расстояния в один этаж (не важно вверх или вниз) ему требуется  $P$  секунд. Какое наибольшее количество человек лифт может перевезти на парковку за  $T$  секунд, если изначально он находится на уровне парковки?

## Формат входных данных

В первой строке входного файла содержатся целые числа N, C, P, T  $(1 \le N \le 100,$  $1 \leq C \leq 10^9$ ,  $1 \leq P \leq 10^9$ ,  $1 \leq T \leq 10^9$ ). Вторая строка содержит последовательность  $N$  целых чисел  $A_1, A_2, \ldots, A_N$   $(0 \leqslant A_i \leqslant 10^9).$  Сумма всех значений последовательности не превосходит  $10^9$ .

## Формат выходных данных

Выведите наибольшее количество человек, которое лифт успеет перевезти на парковку.

## Пример

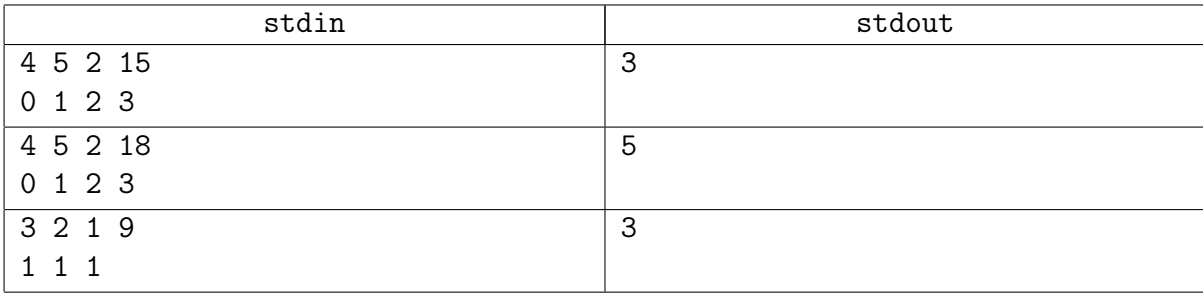

## <span id="page-12-0"></span>Задача 4К. K-Best [0.3 sec, 256 mb]

У Демьяны есть *п* драгоценностей. Каждая из драгоценностей имеет ценность  $v_i$  и вес  $w_i$ . С тех пор, как её мужа Джонни уволили в связи с последним финансовым кризисом, Демьяна решила продать несколько драгоценностей. Для себя она решила оставить лишь  $k$  лучших. Лучших в смысле максимизации достаточно специфического выражения: пусть она оставила для себя драгоценности номер $i_1, i_2, \ldots, i_k$ , тогда максимальной должна быть величина

$$
\frac{\sum_{j=1}^{k} v_{i_j}}{\sum_{j=1}^{k} w_{i_j}}
$$

Помогите Демьяне выбрать  $k$  драгоценностей требуемым образом.

#### Формат входных данных

На первой строке *n* и *k* (1 ≤ *k* ≤ *n* ≤ 100 000).

Следующие *n* строк содержат пары целых чисел  $v_i$ ,  $w_i$   $(0 \le v_i \le 10^6, 1 \le w_i \le 10^6,$  сумма всех  $v_i$  не превосходит  $10^7$ , сумма всех  $w_i$  также не превосходит  $10^7$ ).

#### Формат выходных данных

Выведите k различных чисел от 1 до  $n-$ номера драгоценностей. Драгоценности нумерются в том порядке, в котором перечислены во входных данных. Если есть несколько оптимальных ответов, выведите любой.

#### Пример

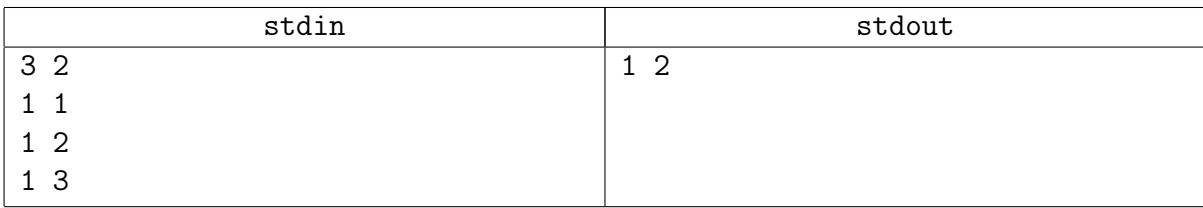